## **Example of AJAX (AJAX Example)**

## **Summary**

Example for the function of outputting data without renewing screen by asynchronously sending request to server side from the screen end and also asynchronously transmitting reply from the server side is provided. In this example, by using the tab function of Jquery, when the tab is converted by the user, request is sent by containing the information of the tab to be indicated on the screen in the server side, and on the part of server side, asynchronous reply is transmitted after reading the contents to be outputted to screen from database, and this is outputted at the screen end. For the communication between the server and screen, JSON standard is ussed, and the message is outputted with Java script.

## **Description**

1. If the example is executed, service description page using AJAX is called.

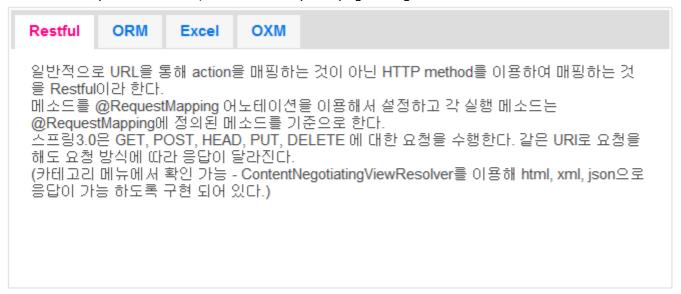

2. When the uppermost tab is clicked, description is outputted while the tab is being passed without renewing of the screen.

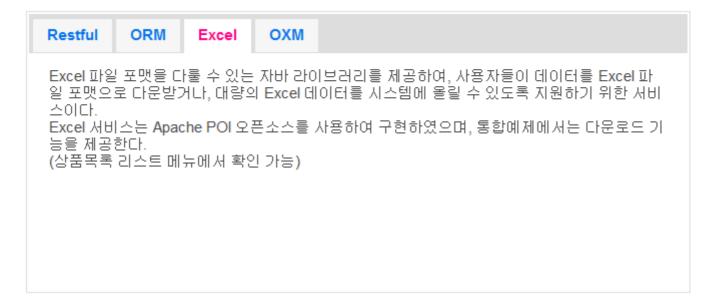

## References

Ajax Guide